## **[Comment faire cuire des](https://sport-et-regime.com/comment-faire-cuire-des-magrets-de-canard-au-cookeo/) [magrets de canard au cookeo ?](https://sport-et-regime.com/comment-faire-cuire-des-magrets-de-canard-au-cookeo/)**

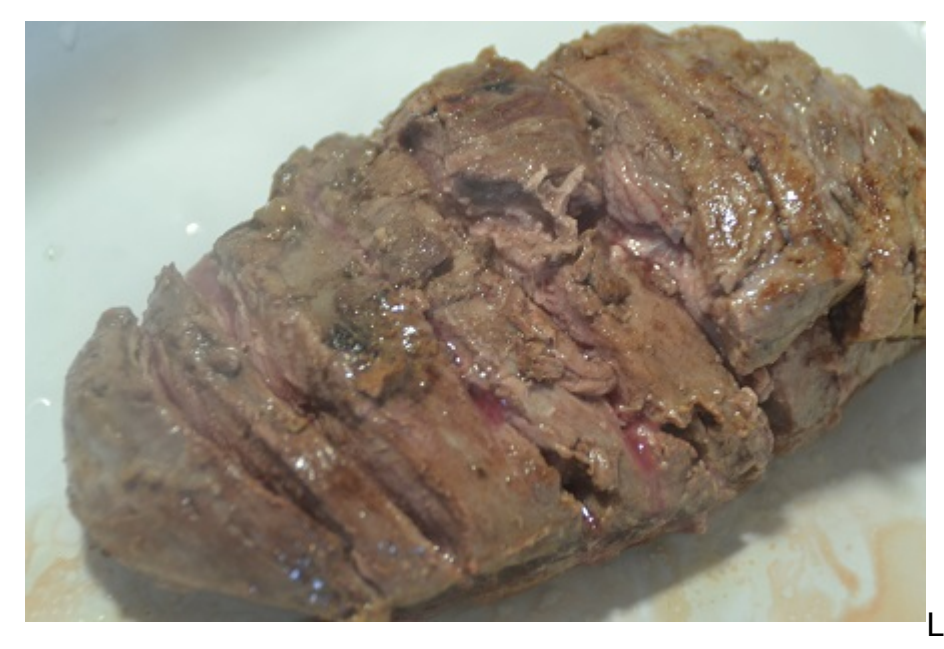

Le cookeo est un

multicuiseur . On l'utilise souvent couvercle fermé mais il peut aussi s'utiliser couvercle ouvert. C'est de cette façon que je vous propose de faire cuire des magrets de canard .

**Ingrédients pour 4 personnes**

2 magrets de canard

## **Préparation**

## **Mode dorer**

Taillader la peau des canards et placez les tout de suite côté peau dès le début de la fonction dorer.(pendant le préchauffage.

Faites dorer pendant 3 mn après la fin du préchauffage.

Retournez votre viande et faites la cuire pendant Minimum 2 mn pour une cuisson saignante et ajoutez de minute en minute pour une version plus cuite.[Servez chaud .](http://www.recettesrapidesfaciles.com/tag/cookeo/)